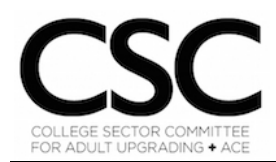

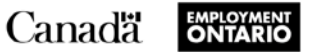

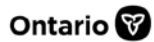

#### **Skills for Success Curriculum Resource Cover Page**

## **Organization**

College Sector Committee for Adult Upgrading (CSC)

#### **Curriculum Resource**

## *Digital Skills Self-Assessment*

This resource can be used to help learners assess some of their digital skills in the following areas:

- hardware and Windows operating system features;
- Microsoft Word, PowerPoint, and Excel; and
- internet browsing

At the end of the self-assessment, learners reflect on their digital skills and areas for improvement. An answer key is included at the end of the resource.

## **OALCF Alignment**

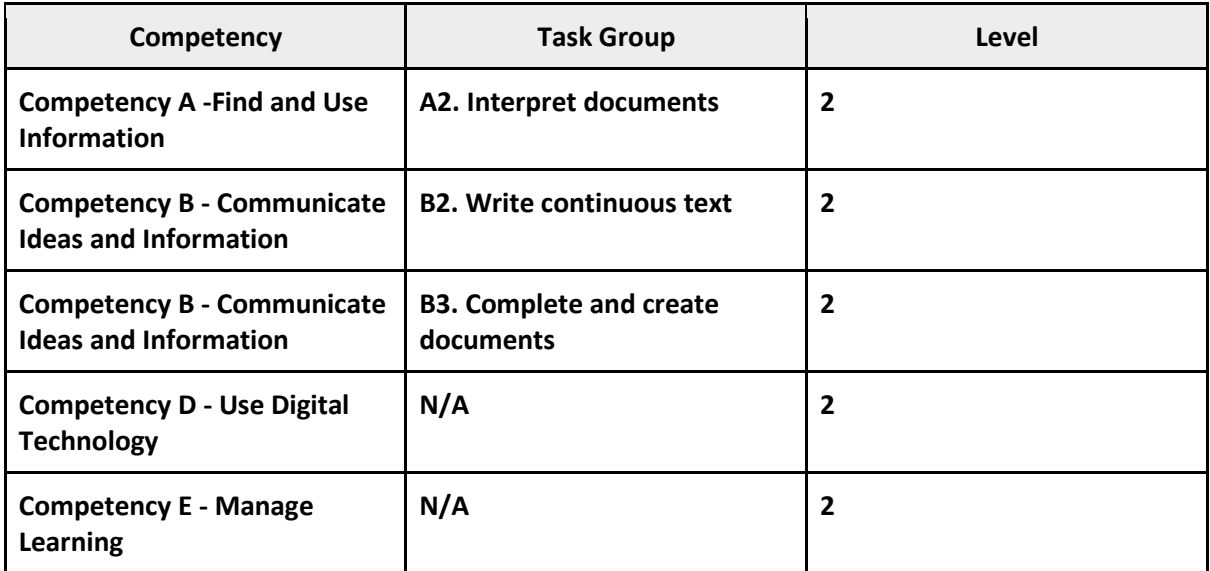

## **Goal Paths (check all that apply)**

☒ Employment

☒ Apprenticeship

☒ Secondary School Credit

☒ Postsecondary ☒ Independence

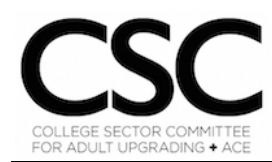

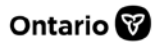

## **Embedded Skills for Success (check all that apply)**

☐ Adaptability

□ Collaboration

☒ Communication

□ Creativity and innovation

☒ Digital

☐ Numeracy ☐ Problem Solving ☒ Reading

☒ Writing

## **Notes:**

The opinions expressed in this document are the opinions of the College Sector Committee for Adult Upgrading. The Government of Ontario and its agencies are in no way bound by any recommendations contained in this document.

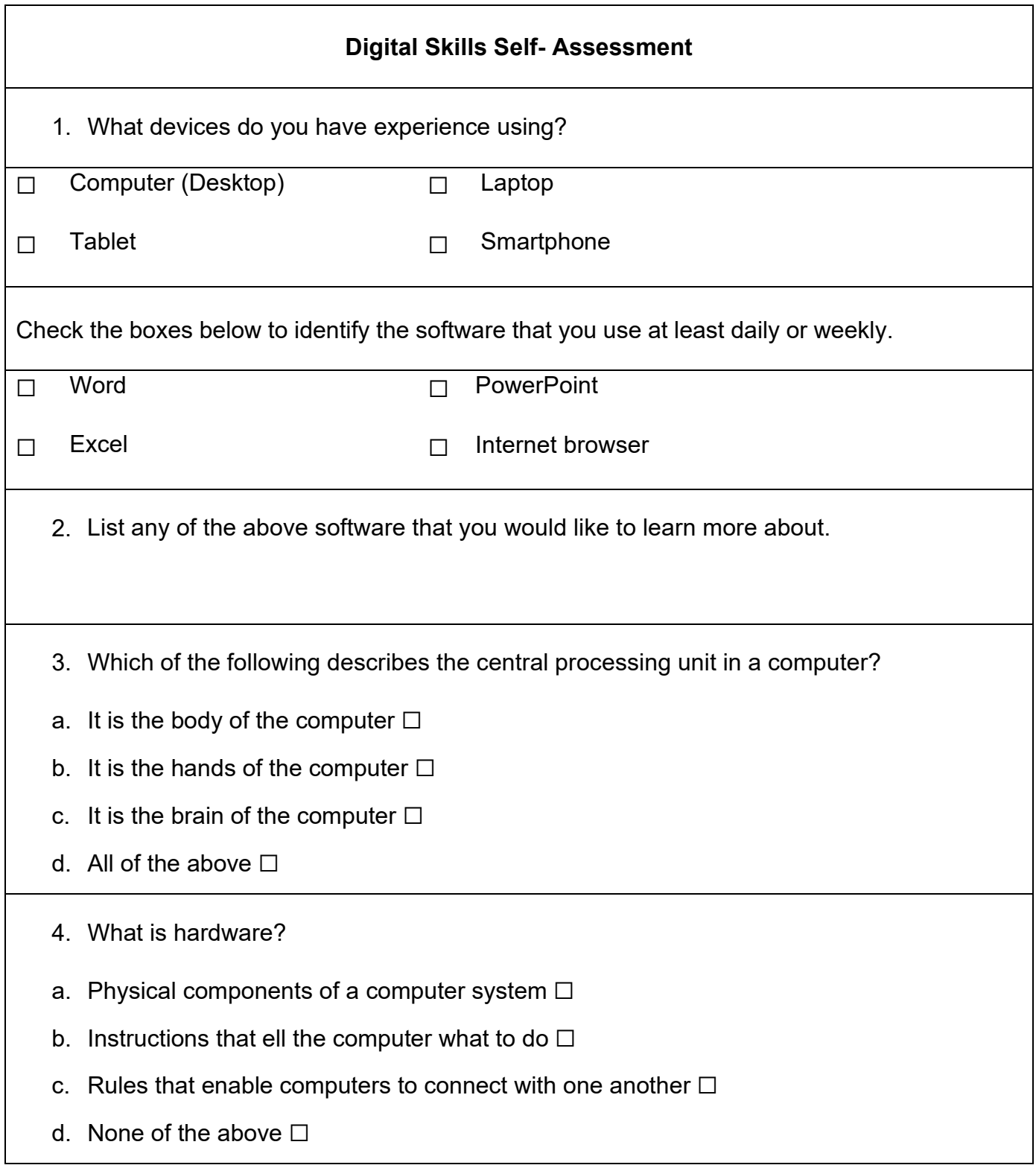

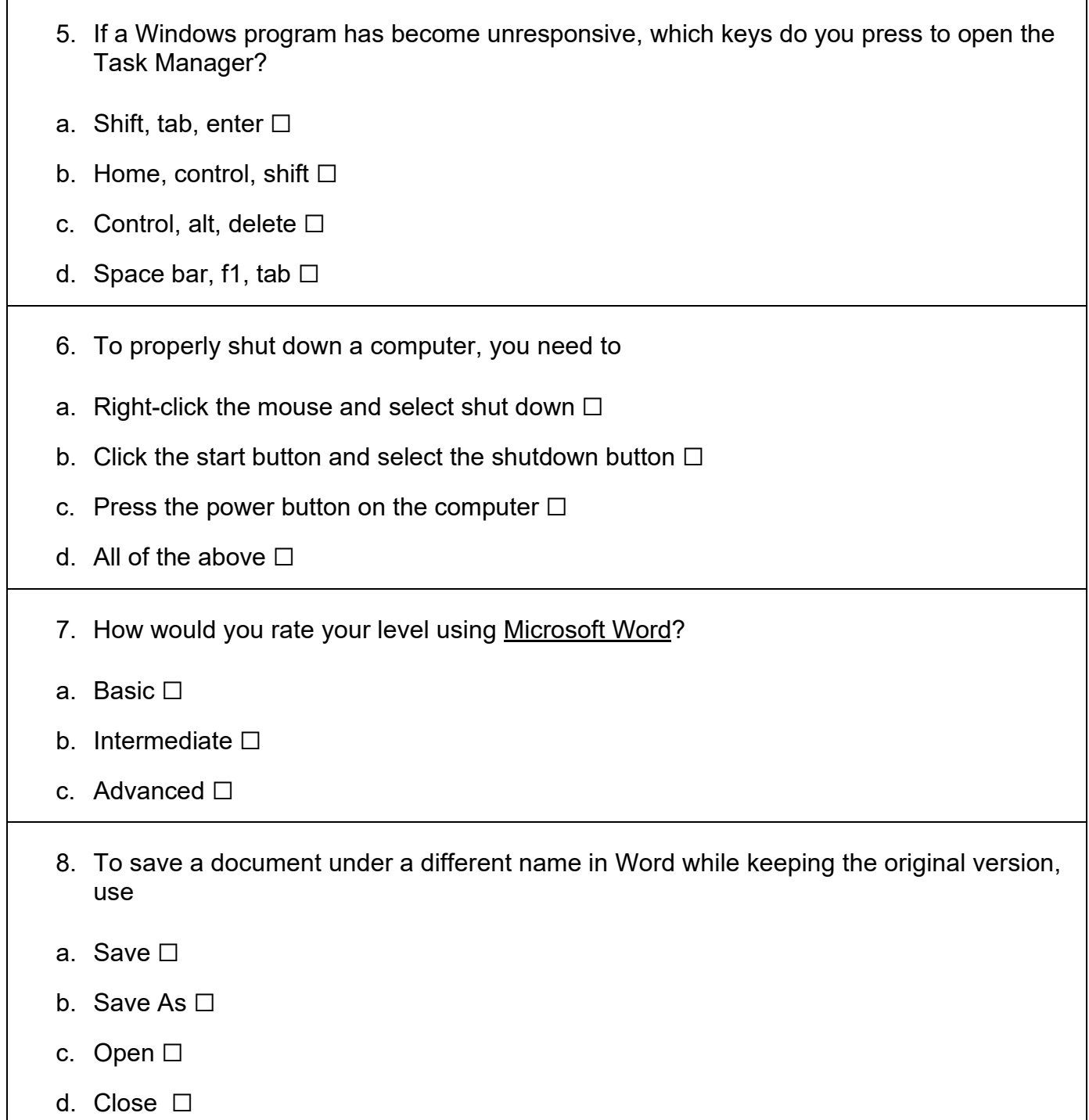

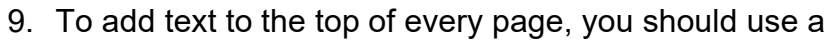

- a. Spacer □
- b. Header □
- c. Footer □
- d. Slider ☐
- 10.To print one specific page of a document, you
- a. Type in the page number □
- b. Input hyphen then the page number □
- c. Input colon then the page number  $□$
- d. Make sure the number of copies is changed  $□$
- 11.To create a list, select the text you want to format and choose
- a. Font Dialog box □
- **b.** Bullets and numbering □
- c. The sort command  $□$
- d. None of the above  $□$

12. How would you rate your level using Microsoft PowerPoint?

- a. Basic ☐
- b. Intermediate □
- c. Advanced □

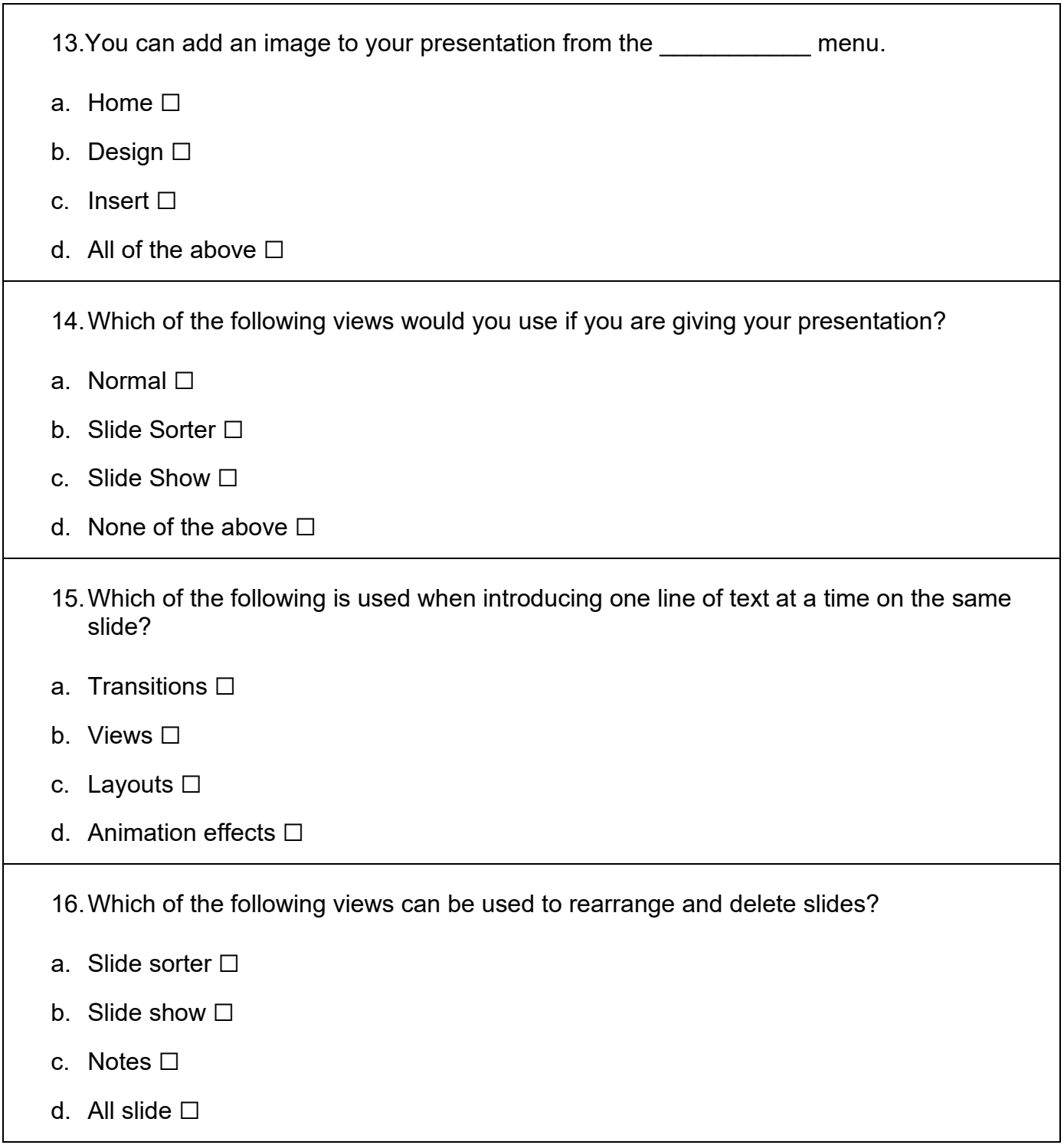

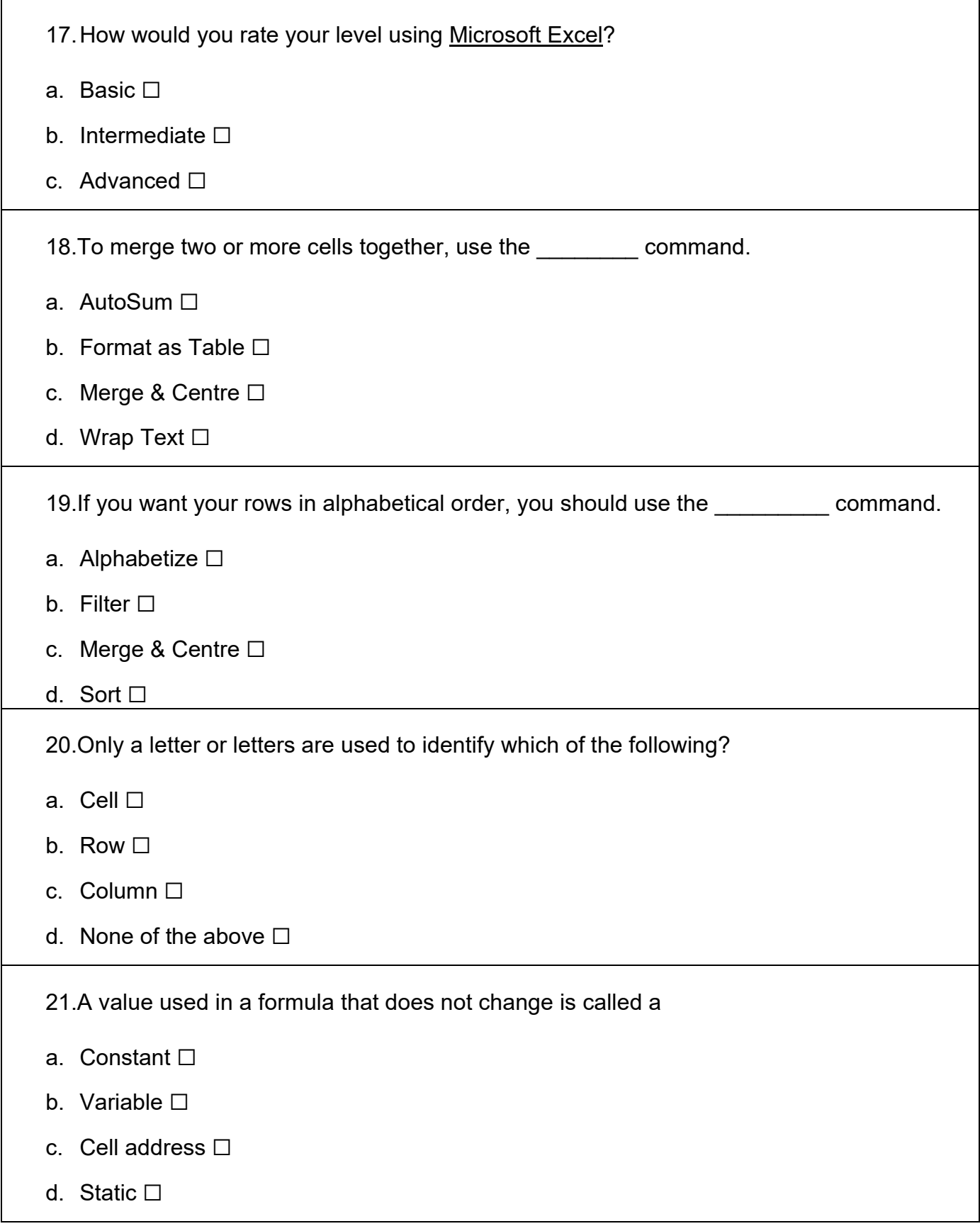

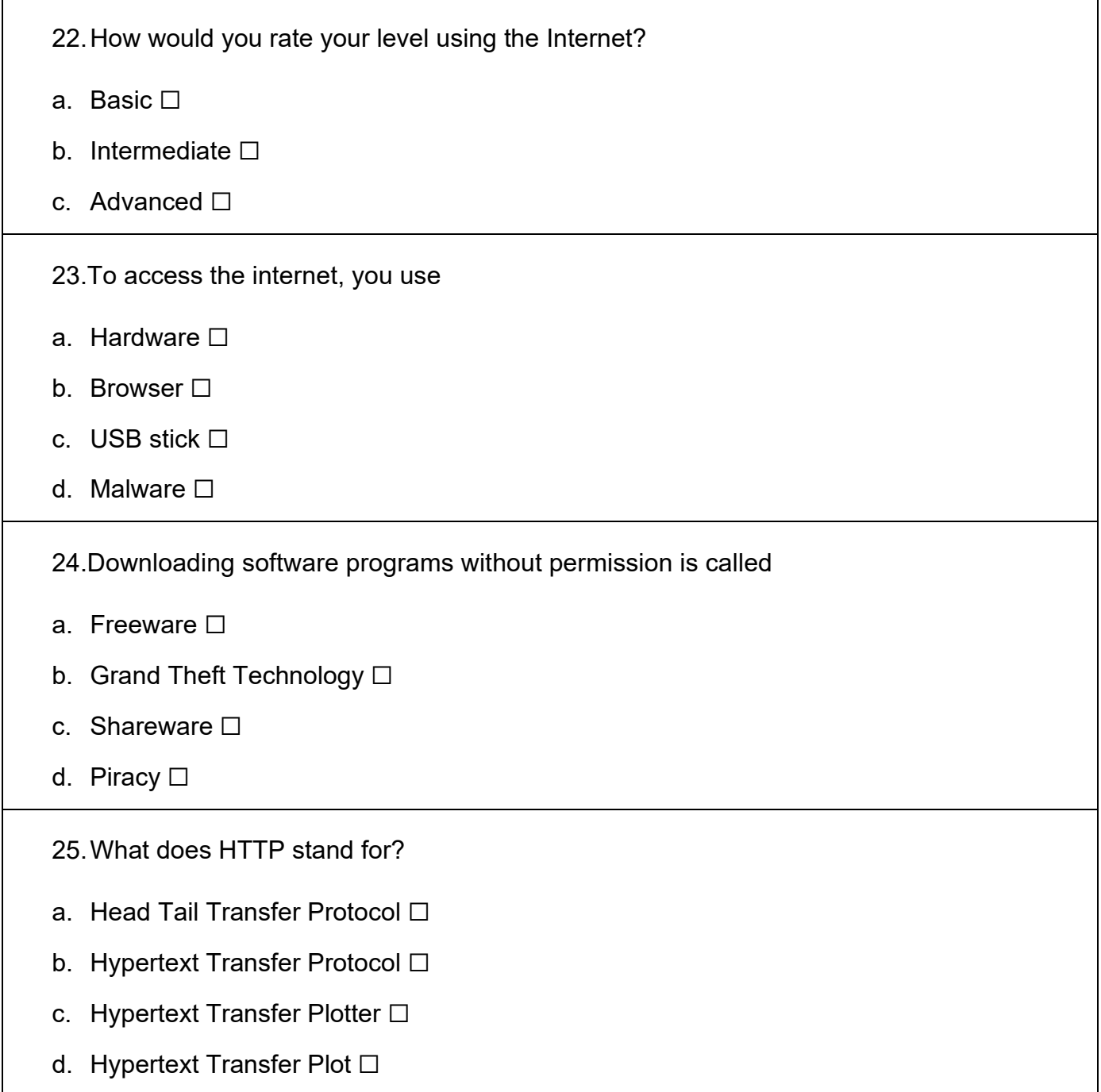

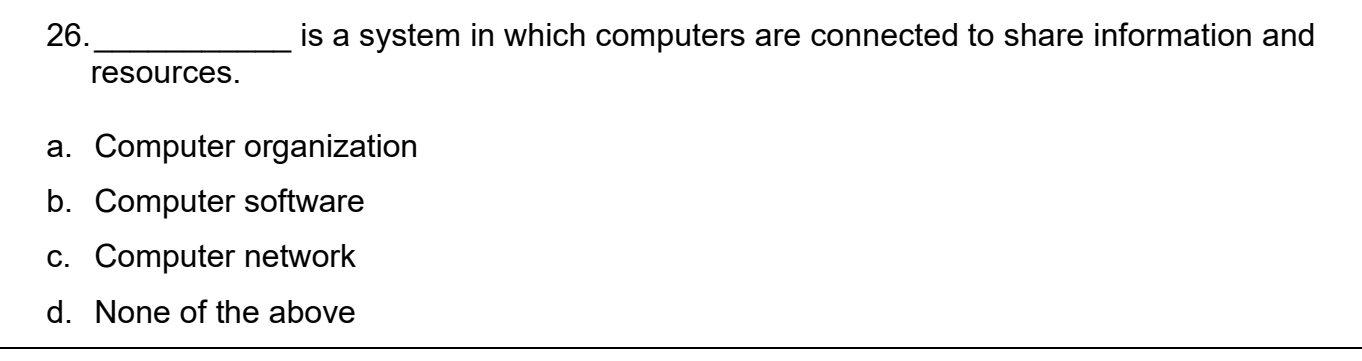

# **Self-reflection: Digital Skills**

Digital technology has changed the way you find and share information, solve problems, and communicate with others. Most jobs now use digital skills, and you need them when you apply other skills such as reading, writing and numeracy.

Digital skills help you keep up with changing demands in the modern workplace, in education, and in your daily life.

 Reflecting on your answers to this self-assessment, what would you say are your strengths when it comes to digital skills?

 $\div$  Reflecting on your answers to this self-assessment, what are the digital skills you could build or improve? This can include software programs you may need or want to learn.

# **Answer Key - Digital Skills Self- Assessment**

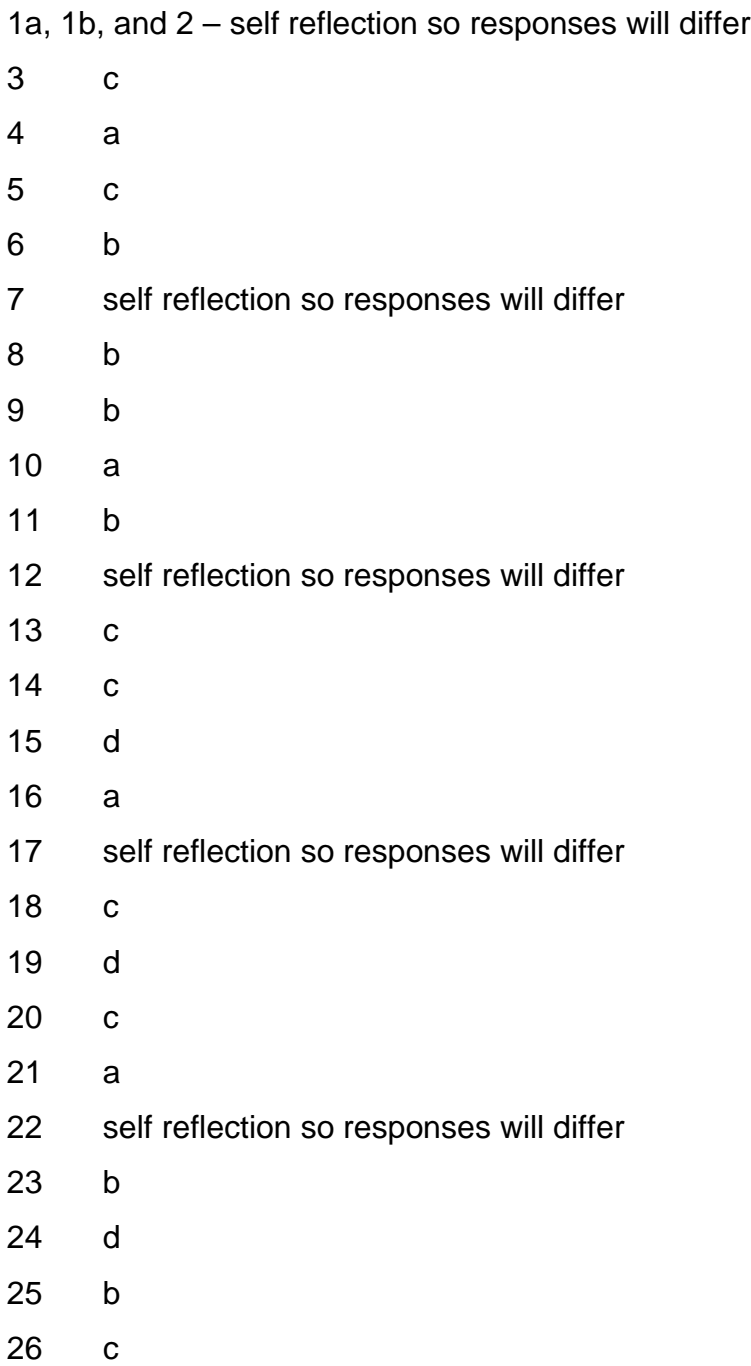